# **Auswertungsbeispiele: Generierung einer fortlaufenden Haushaltsnummer**

Zur Identifikation von Privathaushalten sind im Mikrozensus häufig mehrere Variablen notwendig. In der Regel sind dies das Bundesland, die Nummer des Auswahlbezirks sowie die Nummer des Haushalts im Auswahlbezirk. In anderen Mikrozensen ist die Abgrenzung anhand einer Variable ausreichend.

Auf der Grundlage dieser Angaben lässt sich eine fortlaufende Haushaltsnummer generieren. Dies hat den Vorteil, dass sich Haushalte über eine einzige Variable identifizieren und voneinander abgrenzen lassen. Außerdem ist das Maximum einer solchen Variable gleichbedeutend mit der Gesamtzahl der Haushalte, die im Datensatz enthalten sind.

**Wie eine fortlaufende Haushaltsnummer gebildet werden kann, wird im Folgenden für ausgewählte Erhebungsjahre des Mikrozensus gezeigt:** 

## **Statistik-Programm-Routinen**

### **Mikrozensus 2005 SPSS Stata**  SORT CASES BY EF1 EF3 EF4. IF \$CASENUM=1 hhnr=1. IF EF1 NE LAG(EF1) OR EF3 NE LAG(EF3) OR EF4 NE LAG(EF4) hhnr=hhnr+1. LEAVE hhnr. EXECUTE. egen hhnr=group (EF1 EF3 EF4)

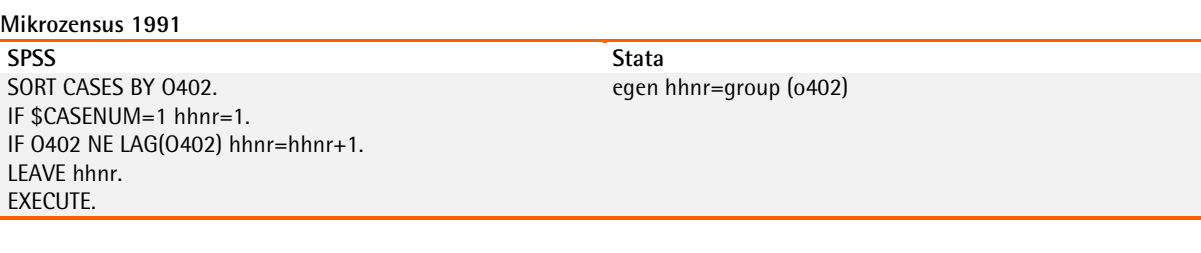

#### **Mikrozensus 1976**

**SPSS Stata**  SORT CASES BY EF1 EF5 EF203. IF \$CASENUM=1 hhnr=1. IF (EF1 NE LAG(EF1) OR EF5 NE LAG(EF5) OR EF203 NE LAG(EF203)) hhnr=hhnr+1. LEAVE hhnr. EXECUTE.

egen hhnr=group (ef1 ef5 ef203)

## **Erläuterungen**

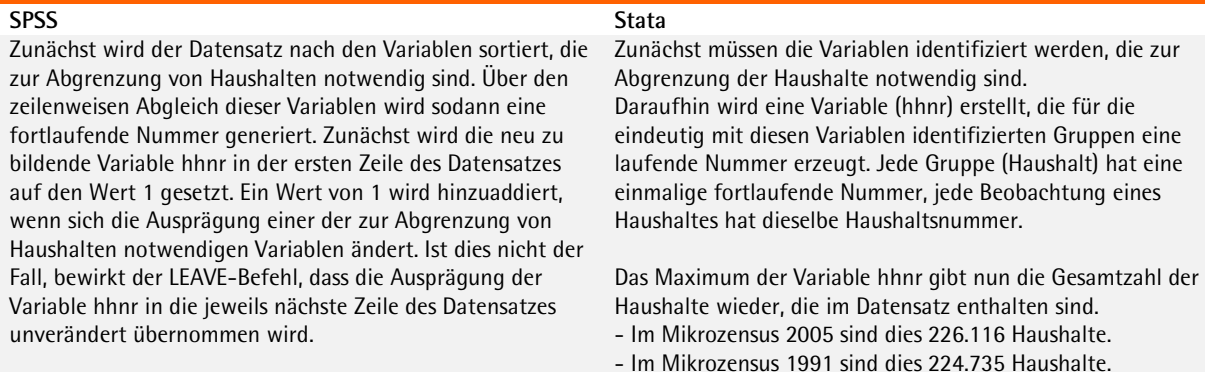

Leibniz-Institut<br>für Sozialwissenschaften

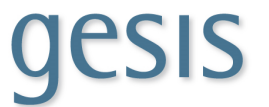

Das Maximum der Variable hhnr gibt nun die Gesamtzahl der - Im Mikrozensus 1976 sind dies 161.020 Haushalte. Haushalte wieder, die im Datensatz enthalten sind.

- Im Mikrozensus 2005 sind dies 226.116 Haushalte.

- Im Mikrozensus 1991 sind dies 224.735 Haushalte. - Im Mikrozensus 1976 sind dies 161.020 Haushalte.

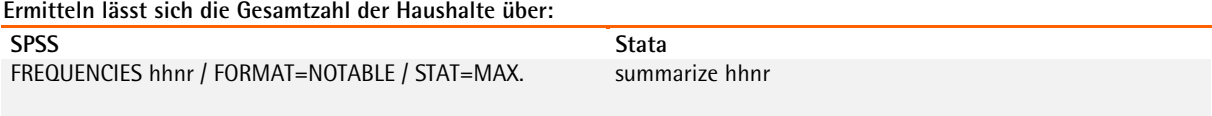